# **Apple Ios 7 User Guide**

Right here, we have countless ebook **Apple Ios 7 User Guide** and collections to check out. We additionally come up with the money for variant types and as a consequence type of the books to browse. The satisfactory book, fiction, history, novel, scientific research, as without difficulty as various extra sorts of books are readily handy here.

As this Apple Ios 7 User Guide, it ends occurring being one of the favored book Apple Ios 7 User Guide collections that we have. This is why you remain in the best website to look the unbelievable books to have.

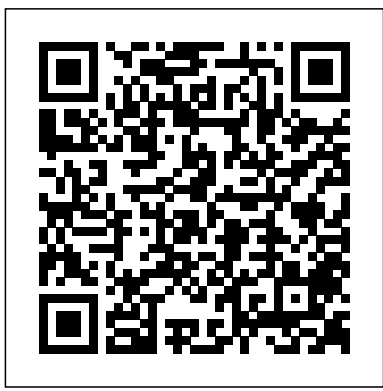

IPHONE 7/7 PLUS USER MANUAL FOR BEGINNERS Createspace Independent Publishing Platform iPhone 7Ultimate User Guide - Master your iPhone 7 + Tips and Tricks (iPhone 7 Manual, iOS 10, iPhone 7 User Guide)This Book will teach you:1. What the new features of iPhone 7 are,2. How to setup your new iPhone 7,3. How to secure and backup iPhone 7,4. TIPS AND TRICKS SECTION - Hidden features that you might not have known before,6. How to maximize new camera potential,5. How to use Siri feature and much more.

#### IPhone User Guide for IOS 7. 1 John Wiley & Sons

With the latest iOS 11 beta for the iPhone, you will enjoy a host of exciting new features including an all-new Messages app, updates to Maps, Search, 3D Touch, widgets, etc. And the iPhone 7 and iPhone 7 Plus have new not to mention loads of features to enjoy in the

iPhone 8, iPhone 8 Plus and iPhone X with more advanced cameras for photography, and you can do more with Siri and third-party apps than ever before in a simple way. You no longer need be bored with overly long manual without simplicity of information. This is a quide to the tips, shortcuts, and workarounds that will make you acquainted to iPhone especially the camera usage like a professional photographer in no time even if you haven't used iPhone before. This book will help you accomplish every essential and needful feature you need on your iPhones.

**The IPad IOS 8 Quick Starter Guide** CreateSpace Included details of each feature with step by step and how to do iOS 11 sets a new standard for what is already the world's most advanced mobile operating system. It makes iPhone better than before. It makes iPad more capable than ever. And now it opens up both to amazing possibilities for augmented reality in games and apps. With iOS 11, iPhone and iPad are the most powerful, personal, and intelligent devices they've ever been

## **IOS 11: 90 New Features and Changes for Your IPhone** Lulu.com

The Perfect User Guide for the Second Generation

iPhone SE 2020 to Maximize the Latest iOS 14 Software. iOS 14 is one of Apple's most significant iOS update to date, introducing Siri improvements, Picture in Picture video playback, Home screen design changes, App Library, and several other powerful tweaks. This user manual will show you all the features and settings of the iOS 14 to help you master how to use the iOS 14 on your iPhone SE 2020 with all its newly introduced features. This Includes senior-friendly larger type and beautiful fullguide will walk you through all the fantastic features of the new software and expose all the hidden settings. In this guide, you will learn: All the Dummies, 3rd Edition. Amazing Features of the iOS 14 you should know about How to Set Up Your iPhone How to Set up and manage Family Sharing Send and Receive Money on iMessage Download iMessage apps Updating your iPhone device to the latest iOS 14 Applying iOS 14 updates to your iPhone device Using Siri Using Find My How to add and manage Widgets to your iPhone Exploring the App Library on iOS 14 How to use app clips on iPhone Using the Translate app on your iPhone Multitasking with the Picture in Picture feature on your iPhone How to use the new Message features on your iPhone Speech and Language Translation Creating your Memoji in iOS 14 Using Memoji as a profile picture Camera feature on iOS 14 Sorting albums FaceTime feature on iOS 14 Headphone and Environmental sound control. How to set up sleep schedules in the Health app on iPhone How to set up and use Face Recognition on your iPhone Organizing apps with the App Library Scanning QR codes And a lot more! Are you ready to get started with the new iOS 14 on your iPhone SE? Then grab a copy of this manual Now!

**Apple Watch Series 6 User Manual** MobileReference The fun and friendly full-color guide to finding your way around your iPhone Everywhere you look it seems like someone is using an iPhone. If you're feeling left out of the fun, don't despair. For Dummies to the rescue! Written in the accessible For Dummies style and packed with colorful illustrations, this book shows you how to use your iPhone to make and receive calls, send text messages and e-mails, read ebooks, watch movies, play games, surf the web, and so much more. By the time you're through with this all-new edition of this perennial bestseller, you'll be completely comfortable downloading the latest apps, video chatting with FaceTime, finding your way with

Maps, and just having some fun with your iPhone. Fully updated to cover the iPhone 5s, iPhone 5c, and iOS 7! Explains how to use the basic iPhone features, navigate the mutlitouch interface, and get connected Walks you through using your calendar, adding contacts, shooting photos and video, playing music, reading e-books, connecting on Facebook, and filling your iPad with all the things that matter to you color images You'll learn to love your iPhone in no time with the help of iPhone For Seniors For

#### iPhone 7: The Complete User Manual For Dummies, Beginners, and Seniors (The User Manual like No Other) 2nd Edition

The iPhone Manual for Beginners is the complete guide to using the iPhone. This book was made with the beginner in mind, and is great for seniors and first-time iPhone users.The book is suitable for the following iPhone models: 7, 7 Plus, 6s, 6s Plus,  $6$  6 Plus,  $5s$ ,  $5c$ , and SE.

## *THE IPHONE 11 Pro USER GUIDE* **CreateSpace**

Get down to iPhone basics—and beyond It's fun to play with new gadgets—but getting to the point where you can navigate around a new iPhone with ease can feel daunting at any age. Written with you in mind, the easy-to-follow steps, larger text, and full-color images in this book help you manage, personalize, and use your new iPhone to its fullest extent. You'll discover how to do everything from shop online and organize appointments using Calendar, to taking and sharing pictures and downloading and listening to your favorite music. With the latest iOS update, you'll also learn how to customize Siri Suggestions, limit App notifications, stay in touch with Group FaceTime video calls, read ebooks, play games—whatever you fancy! Sync with iTunes Stay safe while browsing Manage email and appointments Download and use apps Whether you're a total newbie or upgrading

## from an older model, iPhone For Seniors For Dummies helps you can sit back, relax, and enjoy keeping up with the latest technology! *iPhone 12, iPhone Pro, and iPhone Pro Max User Guide* John Wiley & Sons

This book has weird 27 step by step guide to fully make the most out of your iPhone and enjoy secret functions you have never thought of and not included in all iphone mobile manual. This is an exclusive iphone missing manual guide you wouldn''t wanna miss for any reason in the world. It would be a waste using iphone without all these weird functions and maximising the full functionality of your iphones. (REVISED EDITION) FREE BONUS: BUY PAPERBACK AND GET KINDLE COPY FOR FREE via KINDLEMATCH It''s easy, clear, readable, and focused on what you want to do. It can only get better when you actually maximize the full functionality of your iphone. This is not limited to iphone 7 users alone but iphone 4, iphone 5, iphone 5c, iphone 5s, iphone 6, iphone 6s, iphone 7 plus, iphone SE, inclusing any device running iOS 11 below. It''s a new generation tips and trick manual for all versions of iphone. CLICK THE BUY BUTTON NOW! iphone manual, iphone manual for beginners, iphone David Pogue, teach yourself visually iphone 7 Hart-Davis, help me guide to iphone 6s Charles Hughes, simplified iphone manual Roberts Noah, my iphone for seniors Brad Miser, iphone manual for beginners Joe Malacina, iphone 7 Charles Pate, iphone 6 user''s manual Shelby Johnson, new fire hd manual Jake Jacobs, amazon alexa Quentin Delaoutre, amazon echo dot Stephen Lovely, amazon echo James Ryan, fire hd 8 & 10 user guide Jennifer N. Smith, top 300 free apps for the fire Edward Jones, all new fire hd 8 & 10 user guide Tom Edwards, master evernote S.J. Scott, comptia a+ certification all in-one exam guide, ninth edition, fire hd user guide manual Jake Jacobs, 250+ best fire & fire hd apps Tom Edwards, building microservices Sam Newman, all new echo dotbeginner''s user manual Pharm Ibrahim, terraform Yevgeniy Brikman, how to use amazon prime music Edward Jones, programming arduino Simon Monk, windows 10 Joe Thompson, the amazon prime music user guide Charles Tulley, amazon echo show, simplified apple ipad pro manual, arduino, mastering aperture, shutter speed, iso and exposure Al Judge, tony northrup''s dslr book Tony Northrup, how to photograph the solar eclipse,

mastering photographic histograms Al Judge, beginner''s digital slr crash course Deep Cove Publishing, adobe lightroom 6 / cc video book Tony Northrup, mastering digital cameras Al Judge, understanding exposure, fourth edition, the compelling photograph Anne McKinnell, david busch''s sony alpha a6000/ilce 6000 guide to digital, the adobe photoshop lightroom cc book for digital photographers Scott Kelby, adobe photoshop cc classroom in a book Andrew Faulkner, photographer''s guide to the nikon coolpix p900, from photos to art with photoshop Al Judge, the art of photography Al Judge, lightroom cc complete training, the photographer''s guide to posing Lindsay Adler, nikon d3400 for dummies Julie Adair King, adobe lightroom cc and photoshop cc for photographers classroom Lesa Snider, pet photography 101 Andrew Darlow, iphone, iphone 7 cell phones cases, iphone photography, iphone charger for 6, iphone 7 user manual, iphone book, iphone 7 plus apple phone, iphone 6 cell cases, iphone 6 plus apple phone, iphone 7 manual, iphone David Pogue, the one device Brian Merchant, my iphone for seniors Brad Miser, ios apps for masterminds, 2nd edition J.D Gauchat, iphone 7 Tailor Jacobs,ipad for dummies, ipad mini cover cases, apple ipads tablet, simplified apple ipad pro manual Roberts Noah, Engolee Publishing Media, my ipad for seniors Michael Miller, help me guide to the ipad pro Charles Hughes, ipad David Pogue, flying with the ipad John Zimmerman, Bret Koebbe, the ultimate ipad air 2 handbook William Steve, my ipad Gary Rosenzweig, tintin and the king ottokar''s sceptre Bubble Bath, how do i cancel netflix subscription Willam Gates, ipad and iphone Henry Bright, amazon echo IOS 14 User Guide Createspace Independent Publishing Platform

After many speculations and wild guesses, the iPhone 11, which is the newest entry to the Apple iPhone family, is officially available. HURRAY! The device was introduced together with the iPhone 11 Pro and iPhone 11 Max to replace Apple's phased-out iPhone XR, XS and XS Max models. These latest iPhone devices came configured with the iOS software that was released in September 2019. The iPhone 11 looks stunning in videos but look even better physically. Have you recently acquired an iPhone 11? Are you searching for a detailed user guide to help you configure your new iPhone phone and understand it? Are you searching for a manual to uncover all of your latest device's great features? Are you curious to know what to do after unboxing it and undergoing the initial setup phase? Okay, this book is for you! The contents of your iPhone How to use the new Message features this book are in clear and concise words, with a detailed approach to help you understand your device as quickly as possible. A look at this guide will teach you the following: How to Activate and Configure Your iPhone How to Add Password: Set Up Screen Lock How to Change the Auto-Lock (Screen Timeout) Time How to Insert Sim Card Properly How to Configure and Use Face ID to Unlock Your iPhone How to Turn "Tap to Wake" and "Raise to Wake" On and Off How to Block and Unblock a Number How to Make a Phone Call How to Setup Call forwarding How to **iPhone 5S Survival Guide: Step-by-Step User** Make Conference Call How to Navigate Your iPhone with Voice Control How to Find Your iPhone if Misplaced or Stolen ...and many more topics. Get this book to provide answers to all your questions about your new device. Hit the Buy Now button to get this book and enjoy doing iPhone 11 Pro Like a Pro with the New iOS 13 more with your iPhone. All-in-One iPhone Manual CreateSpace The Perfect User Guide for iPhone users that want to maximize the full features of the latest iOS was designed as a replacement for the iPhone XS 14 software. iOS 14 is one of Apple's most

significant iOS update to date, introducing Siri improvements, Picture in Picture video playback, Home screen design changes, App Library and several other powerful tweaks. This user manual will show you all the features and settings of the iOS 14 to help you master how to use the iOS 14 on your iPhone with all its newly introduced feature. This guide will walk you through all the fantastic features of the new software and expose all the hidden setting. In this Guide you will learn What is new on iOS 14 All the Amazing Features of the iOS 14 you should know about How to Set up and manage Family Sharing Send and Receive Rotate Videos How to Use Sign-IN-With-Apple Money on iMessage Download iMessage apps

Applying iOS 14 updates to your iPhone device Using Siri Using Find My How to add and manage Widgets to your iPhone Exploring the App Library on iOS 14 How to use app clips on iPhone Using the Translate app on your iPhone Multitasking with the Picture in Picture feature on on your iPhone Speech and Language Translation Creating your Memoji in iOS 14 Using Memoji as a profile picture Camera feature on iOS 14 Sorting albums FaceTime feature on iOS 14 Headphone and Environmental sound control. How to set up sleep schedules in the Health app on iPhone How to set up and use Face Recognition on your iPhone Organizing apps with the App Library Scanning QR codes And a lot more! Are you ready to get started with the new iOS 14? Then grab a copy of this manual Now!

**Guide for the iPhone 5S and iOS 7** Colombo Publishing Company

Updating your iPhone device to the latest iOS 14 Favorites in the Apple Maps How to Use Look This book contains all the key settings, functions, tips and tricks that you need to know with Screenshots to Guide you in Operating your The iPhone 11 Pro was launched alongside the iPhone 11 and Pro Max, three great devices launched by the Apple company. The iPhone 11 that was lunched last year along with the iPhone XR and XS Max. The iOS 13 comes with lots of new features that can look a little overwhelming when using it for the first time. This book would help you explore all the features of your phone by showing you steps on how to enable and use the features to get you started on your device in no time. Some of the things you would learn in this book include: How to set up your device How to backup your data How to Use Cycle Tracking in Health How to use the Silence Unknown Callers feature How to Use the Find My App List of Shortcuts in Safari How to Edit Photos and How to Enable Dark Mode How to Use

Around feature in Apple Maps How to Customize parents; people who needed to know as much as Your Memoji and Animoji How to Share Music Over AirPods How to Play Live Radio Through Siri How to Add Siri Shortcuts How to Use Screen Time How to Set App Limits How to Use the New Reminders app How to Use Swipe Typing How to Edit voice memo How to Apply filter to a video How to Disable/ Enable Haptic Touch and 3D in iOS 13 How to Remove Location Details from your Photos in iOS 13 How Apple iOS (iOS 7) you will probably find it useful. If to Set a Profile picture and Name in iMessages How to Set Optimized Battery Charging How to Pair your iPhone with a DualShock 4 and Xbox one S How to Use the New Gestures for Copy, Cut, Paste, Redo and Undo How to Connect to Paired Bluetooth Devices or Wi-fi from Control Center How to Download Large Apps over Cellular Network How to Scan Documents and Save screenshots Straight to Files App How to enable and disable Content blocker Operating the in response to the valuable feedback from the Safari Browser And lots more! Value Add for this book A detailed Table of content that you can easily reference when needed. Step by step instructions on how to operate your device in the simplest terms, easy for all to understand. Latest tips and tricks to help you enjoy your device to the fullest. Click on Buy Now to get this book and begin to do more productive activities with your iPhone 11.

#### IPhone 7 User Guide For Seniors Independently Published

If you believe some news stories, the latest iPad update (iOS 8) is radically different and you should beware of updating! They're wrong! This book is for both new users of iPad and those upgrading to the latest update. I'll walk you through the changes and show you why updating is nothing to be afraid of. The iPad Mini doesn't come with a handbook / user guide, but don't believe other handbooks that tell you that's why you need to buy their handbook! iPad Mini does have a handbook! There's three ways to get it: 1. Download it from the Apple iBookstore (it's free) 2. Get it online by going to

manuals.info.apple.com 3. Get it on your tablet; if you go to your bookmarked pages on Safari, the last bookmark is for the "iPad User Guide." So why do you need this book? This book was written for my

possibly, as quickly as possibly. There are people who want to know every single little detail about the iPad, and you will find that in Apple's comprehensive manual; but if you are like my parents-new to the iPad Mini and just want to learn all the basics in about 30 minutes or an hour, then this guide will help youpeople who just want to know how to add their contacts, take photos, and email. It's not for advance users, although if you are upgrading from the previous you have previously purchased my iPhone iOS 7 Quick Starter Guide, know in advance that this is essentially the same guide-if you know how to use an iPhone, then you don't need a quick start guide-you already know how to use an iPad! If you want to know more, then get Apple's free guide. If you are ready to learn, then read on!

### **IPhone** Fehintola Otegbeye

New Update: This manual has been updated customers. The newly added features are: Added Details of Each IOS 11 New Feature Including Step by Step Process and How to do. . A lot of additional content has been added on demand. Added Many new screenshot as well as improved previous screenshot resolution. iOS 11 sets a new standard for what is already the world's most advanced mobile operating system. It makes iPhone better than before. It makes iPad more capable than ever. And now it opens up both to amazing possibilities for augmented reality in games and apps. With iOS 11, iPhone and iPad are the most powerful, personal, and intelligent devices they've ever been *Essential IPhone 7/7 Plus Seniors Missing Manual* IPhone 7 and IPhone 7 Plus iPhone 7 and iPhone 7 Plus The Ultimate iPhone 7 User Guide with Tips and Tricks Have you let all the hype get to your head? If you're like many rabid Apple fans out there, you were eagerly awaiting the newest iPhone's release. The iPhone 7 and iPhone 7 Plus promise to bring many features that users have been patiently awaiting for years. But what if you're not a current iPhone user? Is it at all possible to get

started without needing to know everything these powerful, yet expensive, devices are capable of doing? What if you just want to be able to use the most important of the new features, without learning how to be a computer expert in the process? That's where this beginners guide to the iPhone 7 and iPhone Plus comes in. Here's what you can expect to learn from this book: How to set up your new iPhone right out of know as much as possible, as quickly as the box and start using it quickly. Ways the new Control Center can help you control your phone quickly. How to find the apps you want, and install them on your phone, whether they're free or paid apps. Getting to know Siri briefly, and the new features she brings to the iPhone 7 and iPhone 7 Plus. How to set up and use Apple Pay. New features that you will love in iOS 10, the latest operating system that comes installed on all iPhone 7 and iPhone 7 Plus devices. Download your E book "iPhone 7 and iPhone 7 Plus: The Ultimate iPhone 7 User Guide with Tips and Tricks" by scrolling up and clicking "Buy Now with 1-Click" button!

#### **iPhone For Seniors For Dummies** Independently Published

iPhone 7iPhone 7: Complete Guide to iPhone 7 and iOS10 + Siri feature (iPhone 7 Case, iPhone 7 Manual, iOS 10, iPhone 7 User Guide)This eBook will provide you:1. Quick introduction to iPhone 7,2. How to setup your iPhone 7,3. How to secure and backup iPhone 7,4. iOS 10 new features connected with iPhone 7 overview,5. Siri feature and Camera guide,

## *IPhone Manual for Beginners* Independently Published

If you believe some news stories, the latest iPhone update (iOS 7) is radically different and you should beware of updating! They're wrong! This book is for both new users of iPhone and those upgrading to the latest update. I'll walk you through the changes and show you why updating is nothing to be afraid of.The iPhone doesn't come with a handbook / user guide; this though doesn't mean that you have to buy someone else's handbook! iPhone does have a handbook! There are three ways to get it:1. Download it from the Apple iBookstore (it's free)2. Get it

online by going to manuals.info.apple.com3. Get it on your phone; if you go to your bookmarked pages on Safari, the last bookmark is for the 'iPhone User Guide'.So why do you need this book? This book was written for my parents; people who needed to possible. There are people who want to know every single little detail about the iPhone, and you will find that in Apple's comprehensive manual. If you are like my parents though, new to the iPhone and just want to learn all the basics in about 30 to 60 minutes or an hour that is, then this guide will help you. People who just want to know how to add their contacts, how to take photos, and how to email.It's not for advanced users, though if you are upgrading from the previous Apple iOS (iOS 6) then you will most probably find it useful.If you are ready to learn read on! iOS 7 Programming Pushing the Limits John Wiley & Sons

With several updated iPhone tricks at your disposal Beginners and Seniors can be sure to become an iOS pro in less than one hour. With more than enough screenshots to ease learning, you can be sure to get value for money spent. As a hint, some of the things to learn include: -How To Secure Your iPhone With Face ID -Setting up Face ID -Using the Face ID -How To Charge iPhone Wirelessly. -Tips and tricks for the iPhone 8 plus-How To Set Up And Use Apple Pay -Tips for using iOS 12 effectively -How To Use Siri On Your Iphone -How to invoke Siri -How to type and ask Siri -Tips To Ensure That Siri Serves You Well -How To Maintain Your iPhone -Prolonging Your iPhones Battery Life. LOTS MORE!!! What are you waiting for? Join the l bandwagon of people reading this book and sending copies as gifts also. The price will be increased in a couple of days. BUY NOW! THE AUTHOR Mark Kenneth has been a certified apps developer and tech researcher for more than 14 years. Some of his 'how to' guides have

appeared in a handful of international journals and release of the new iPhone 7, while the tech blogs.

#### **IPhone SE 2020 User Guide for Seniors**

Get ready to create killer apps for iPad and iPhone on the new iOS 7! With Apple's introduction of iOS 7, demand for developers who know the new iOS will be high. You need in-depth information about the new characteristics and capabilities of iOS 7, and that's what you'll find in this book. If you have experience with  $C$  or  $C_{++}$ , this guide will show you how to create amazing apps for iPhone, iPad, and iPod touch. You'll also learn to maximize your programs for mobile devices using iPhone SDK 7.0. Advanced topics such as security services, running on multiple iPlatforms, and local networking with Core Bluetooth are also covered. Prepares experienced developers to create great apps for the newest version of Apple's iOS Thoroughly covers the serious capabilities of iOS 7; information you need in order to make your apps stand out Delves into advanced topics including how to control multitasking, security services, running apps on multiple iPlatforms and iDevices, enabling in-app purchases, advanced text layout, and building a core foundation Also covers REST, advanced GCD, internationalization and localization, and local networking with Core Bluetooth iOS 7 Programming: Pushing the Limits will help you develop applications that take full advantage of everything iOS 7 has to offer.

#### **IPhone 7**

A full and very detailed guide on iOS 15. A step-bystep explanation on how to set every feature that iOS 15 offers. Updating your existing iPhone to the most recent version of iOS will give you access to the newest iPhone features. As well as explaining the changes and upgrades, this guide will assist you in mastering everything related to iOS (new and old features), your iPhone, and the Apple ID connected to it. What's new: FaceTime Messages Memoji Focus Notifications Maps Safari Live Text Visual Look Up Photos Notes Reminders Health Weather Privacy iCloud+ Accessibility This iOS 15 user guide covers iPhone models back to iPhone SE (1st generation). **Apple Watch Series 7 Beginners Guide** iPhone 7 The Ultimate Apple iPhone 7 User Manual - Discover Amazing Hacks To Master Your iPhone 7 Now! There has been a

wide anxiety all around the world over the

speculations are still on at this stage, it is important that you have a guide on how to use the most anticipated iPhone series. Though, the release date has not been made known but it is expected to be between September and November of 2016. There are cool new features being anticipated from the iPhone 7, these include; new smallest memory size that has been increased to 32GB, and a top end memory size of 250GB. The new iPhone 7 design also comes with a new water-resistant body, Bezel-less metallic body, and a slimmer 6mm to 6.5mm body thickness. The new iPhone will come with no camera bumps or antenna bands, larger and faster-charging battery, and a faster processor. This book has been well-researched and written to guide you through the most important aspect of using your new iPhone 7. You can learn the following from this user guide: How to set up your iPhone 7 as a beginner user without making any error, How to make use of the wireless charging system, How to make use of advance camera features to make sharper and brighter photos and videos, How to make use of special features such as voice and face recognition, thumbprint usage and so on, How to set up your old iPhone account in your new iPhone 7 , How to perform basic troubleshooting techniques, to correct some errors, and Much more!